#### **ZEB1082 MÉTODOS COMPUTACIONAIS APLICADOS**

# **FERRAMENTAS: "ATINGIR META" E "SOLVER"**

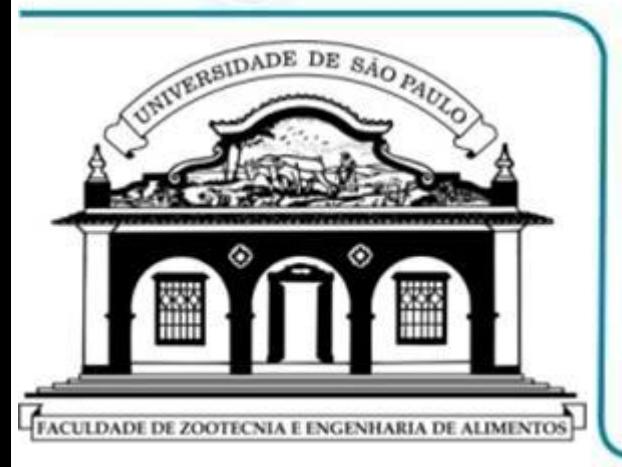

- **"ATINGIR META": ACIONAMENTO, PREENCHIMENTO**
- **"ATINGIR META": EXEMPLOS DE APLICAÇÃO**
- **"SOLVER": ACIONAMENTO, PREENCHIMENTO**
- **"SOLVER": EXEMPLOS DE APLICAÇÃO**

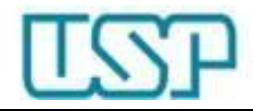

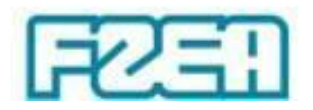

### MS Excel: determinação de valores

- Ferramenta 'Atingir Meta' ('Goal Seek')
	- Função de uma única variável

 $\downarrow$ 

 $\downarrow$ 

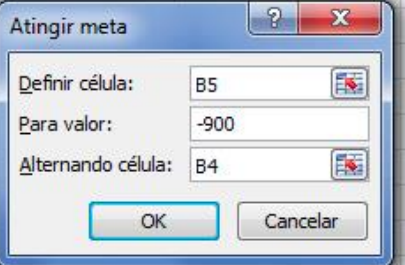

- 
- MS Excel altera o valor de uma única célula específica (célula de entrada) até que outra célula (de saída) assuma um valor pré estipulado (resultado desejado, meta)
- Ferramenta 'Solver'
	- Função de uma ou mais variáveis

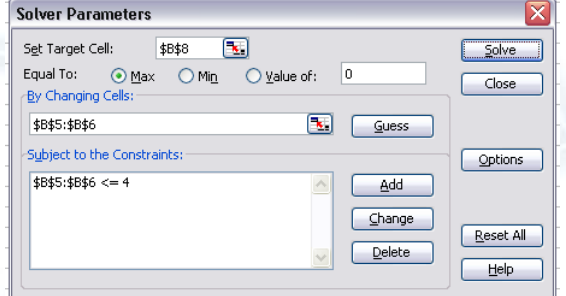

MS Excel altera o valor de uma ou mais células específicas (células de entrada) até que outra célula (de saída) assuma um valor de saída pré estipulado (resultado desejado, meta)

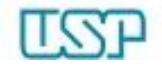

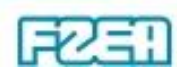

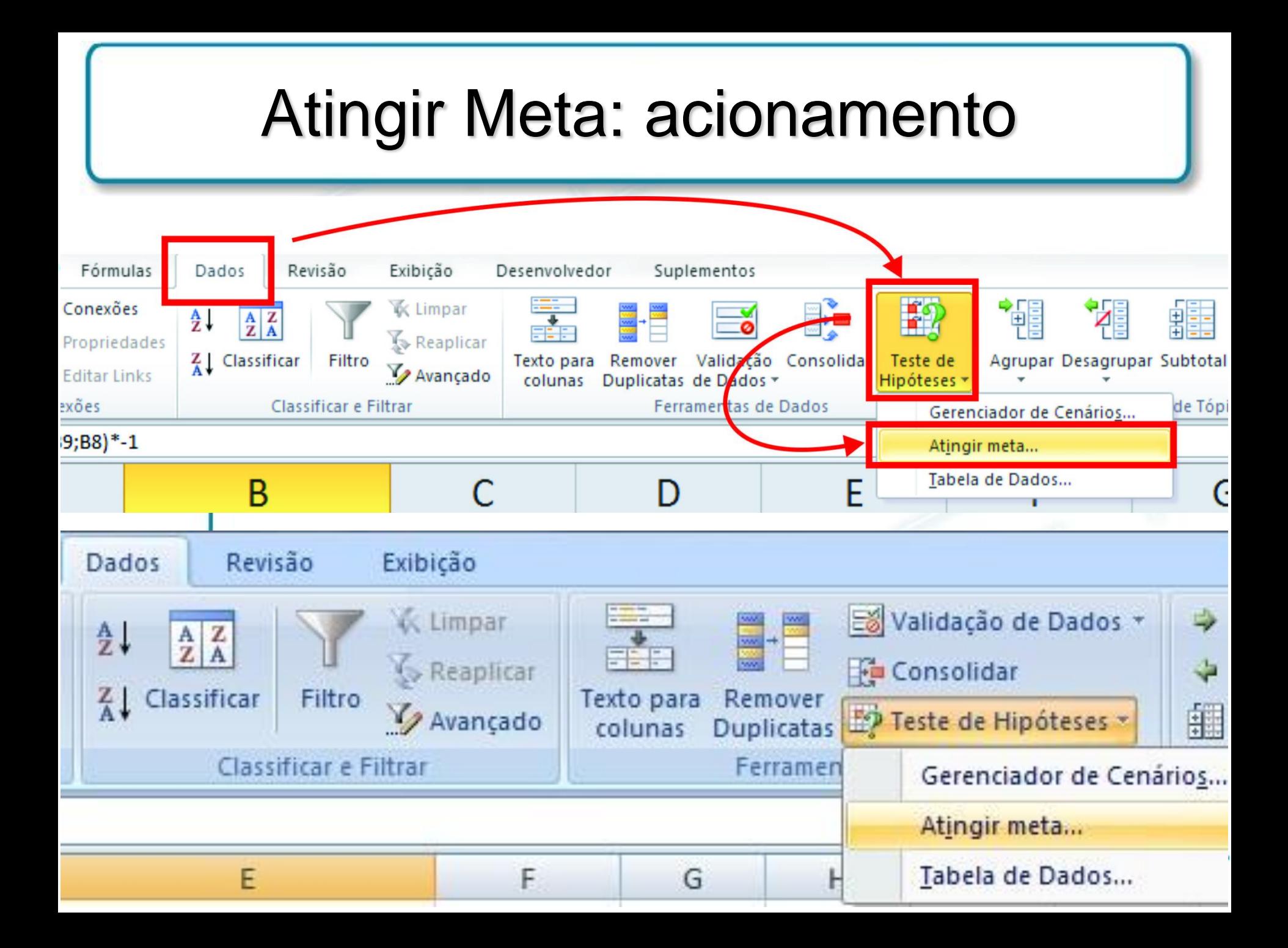

### Atingir Meta: preenchimento

Definir Célula:

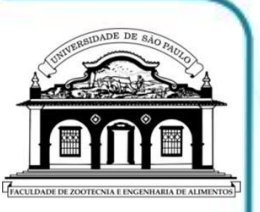

- Célula (de saída) com a expressão para calcular o valor desejado (meta)
- Para valor:
	- Inserir o valor desejado

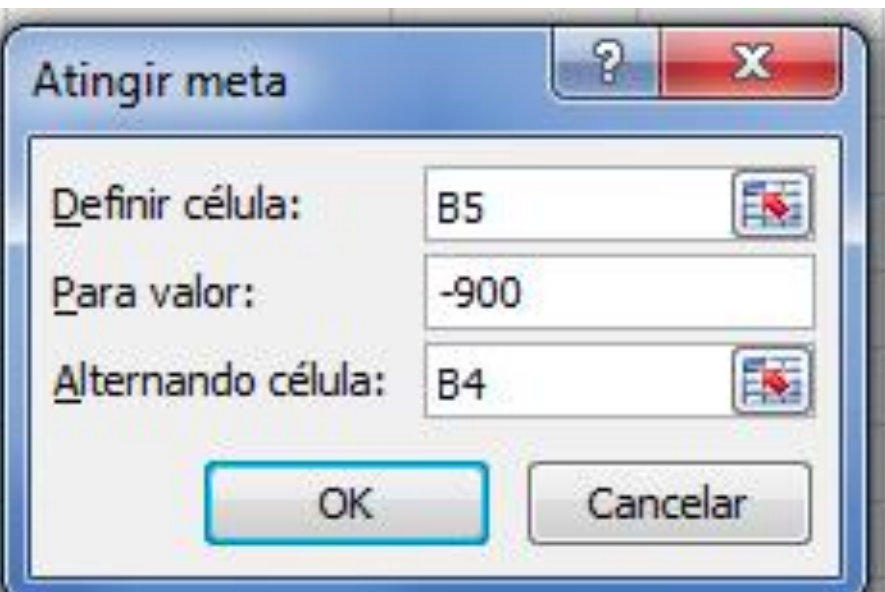

- Alterando célula:
	- Célula (de entrada) que contém o valor a ser ajustado
	- O valor contido nesta célula (de entrada) influencia (direta ou indiretamente) o valor calculado na célula de destino
	- Inserir inicialmente um valor aproximado (chute inicial)

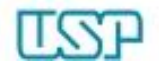

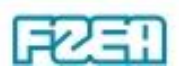

#### Atingir Meta: obter fator de atrito $0.1$ **Fator de atrito – eq. de Colebrook:** aminar 0.09 flow turbulent  $0.08$ filów  $\bigg($  $\bigg)$  $\frac{1}{\sqrt{2}}$  = -2log  $\frac{\varepsilon_{\text{rel}}}{\sqrt{2}}$ 2.51  $0.05$ E  $\overline{\phantom{a}}$  0.07 ┿  $0.04$  $=$   $\setminus$  $\int$ 0.06 3.7  $\lambda$  (3.7 Re  $\lambda$  $0.03$ 0.05  $0.02$  $\lambda \rightarrow$  fator de atrito 0.015  $0.04$  $0.01$ Coefficient of friction -  $\lambda$  (f) 0.008 ε rugosidade relativa 0.006  $\rightarrow$  ${\bf \mathcal{E}}_{\scriptscriptstyle{\text{max}}} =$ rel *D* 0.03 0.004 h 0.002  $\text{Re}=\frac{{\nu}\, D_{\text{h}}}{\rightarrow}$  número de Reynolds h  $=$   $\longrightarrow$ 0.001  $0.02$ V 0.0006 0.0004 **Equação de Darcy-Weisbach p/**  0.0002 **perda de carga distribuída** *h***loss :** 0.0001 2 *L v*  $0.01$ 0.00005 *h*  $_{\rm loss}$  = ( $\lambda$ 2 0.009 *D g* engineeringtoolbox.com h 0.00001 0.008  $10^3$  2 3 45  $10^4$  2 3 45  $10^5$  2 3 45  $10^6$  2 3 45  $10^7$  2 3 45  $10^8$ Reynolds Number -  $R_{\bullet}$

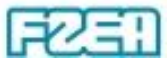

#### Atingir Meta: obter fator de atrito $0.1$ **Fator de atrito – eq. de Colebrook:** laminar  $0.09$ flow turbulent  $0.08$ filów  $\bigg($  $\bigg)$  $\frac{1}{\sqrt{2}}$  = -2log  $\frac{\varepsilon_{\text{rel}}}{\sqrt{2}}$ 2.51  $0.05$ E  $\overline{\phantom{a}}$  0.07 ┿ 0.04  $=$   $\setminus$  $\int$ 0.06 3.7  $\lambda$  (3.7 Re  $\lambda$  $0.03$ 0.05  $0.02$ 0.015 Ex.: resolver em um cenário com  $0.04$  $0.01$  $\varepsilon_{rel} = 0.0017$  e **Re** = 105000  $-20$ 0.008 0.006 1 Coefficient of friction 0.03 0.004 Mudança de variável:  $= x$ 0.002  $\lambda$  $\downarrow$  $\bigg($  $\bigg)$  $0.02$ 0.001 2.51 E  $\|$  0.0006  $2\log \frac{C_{rel}}{2}$ ┿  $x = -210g$   $\frac{127}{10} + \frac{1}{27}x$  $\setminus$  $\int$ 0.0004 3.7 Re 0.0002 0.0001  $\bigg($  $\bigg)$ 2.51  $0.01$ 0.00005 E  $2\log \frac{G_{\text{rel}}}{g} + \frac{2.51}{R}x =$  $\overline{\phantom{a}}$ 0  $x + 2$  | 0 | 2 |  $\frac{10x}{10}$  +  $\frac{x}{10}$ ┿ 0.009  $\setminus$  $\int$ 3.7 Re engineeringtoolbox.com 0.00001 0.008  $10^3$  2 3 45  $10^4$  2 3 45  $10^5$  2 3 45  $10^6$  2 3 45  $10^7$  2 3 45  $10^8$

Reynolds Number -  $R_{\bullet}$ 

#### Atingir Meta: raiz de função

- Obter as raízes da função:  $f(x) = 4x^2 + 3x 18$ 
	- A raiz (solução) encontrada depende da estimativa inicial

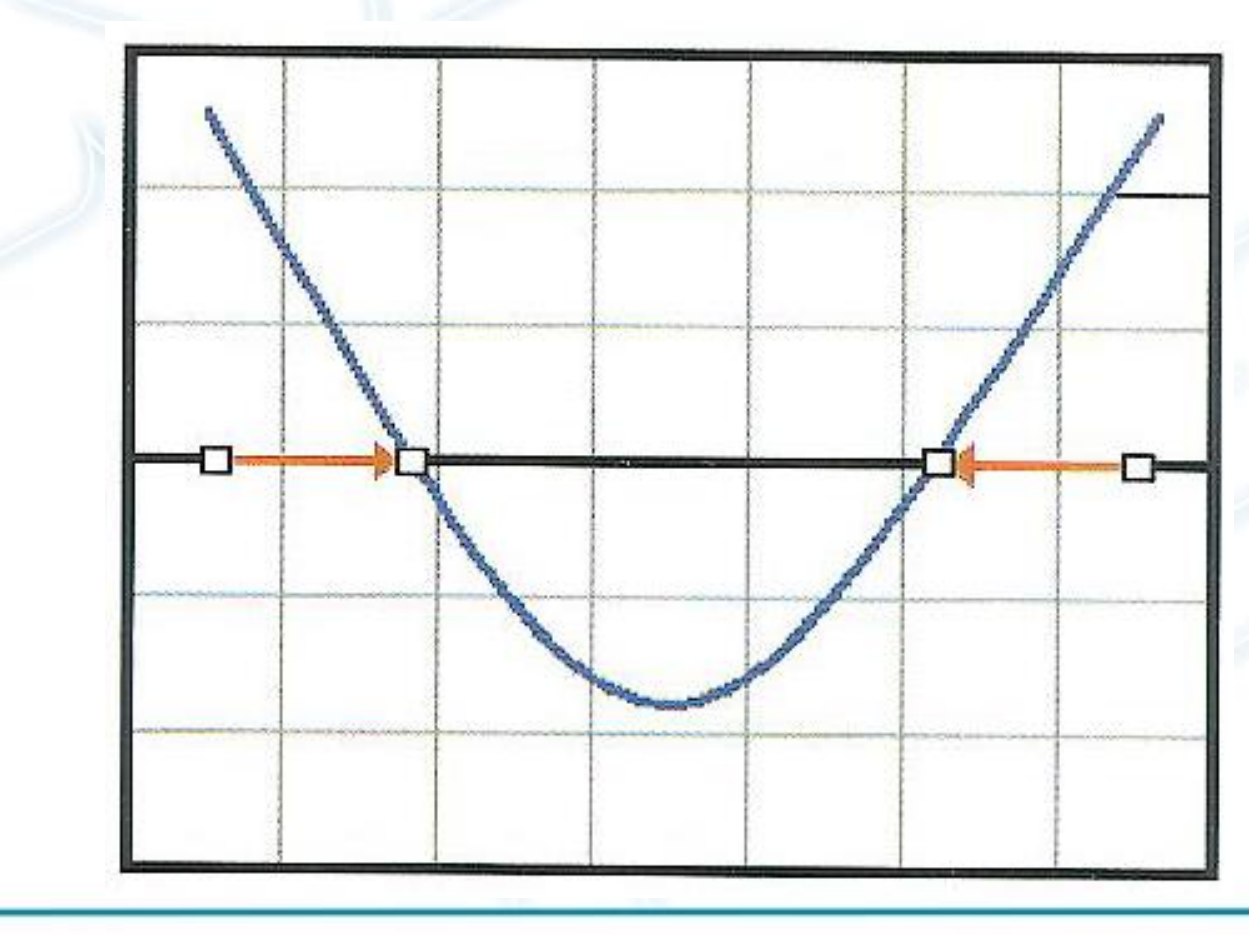

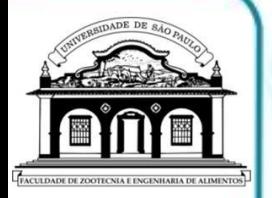

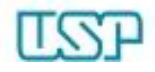

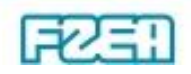

#### Solver: suplemento / ativação

#### Opções do Excel

Mais Usados

**Fórmulas** 

Revisão de Texto

Salvar

Avançado

Personalizar

Suplementos

Central de Confiabilidade

Recursos

Exiba e gerencie suplementos do Microsoft Office.  $\mathcal{E}$ 

#### **Suplementos**

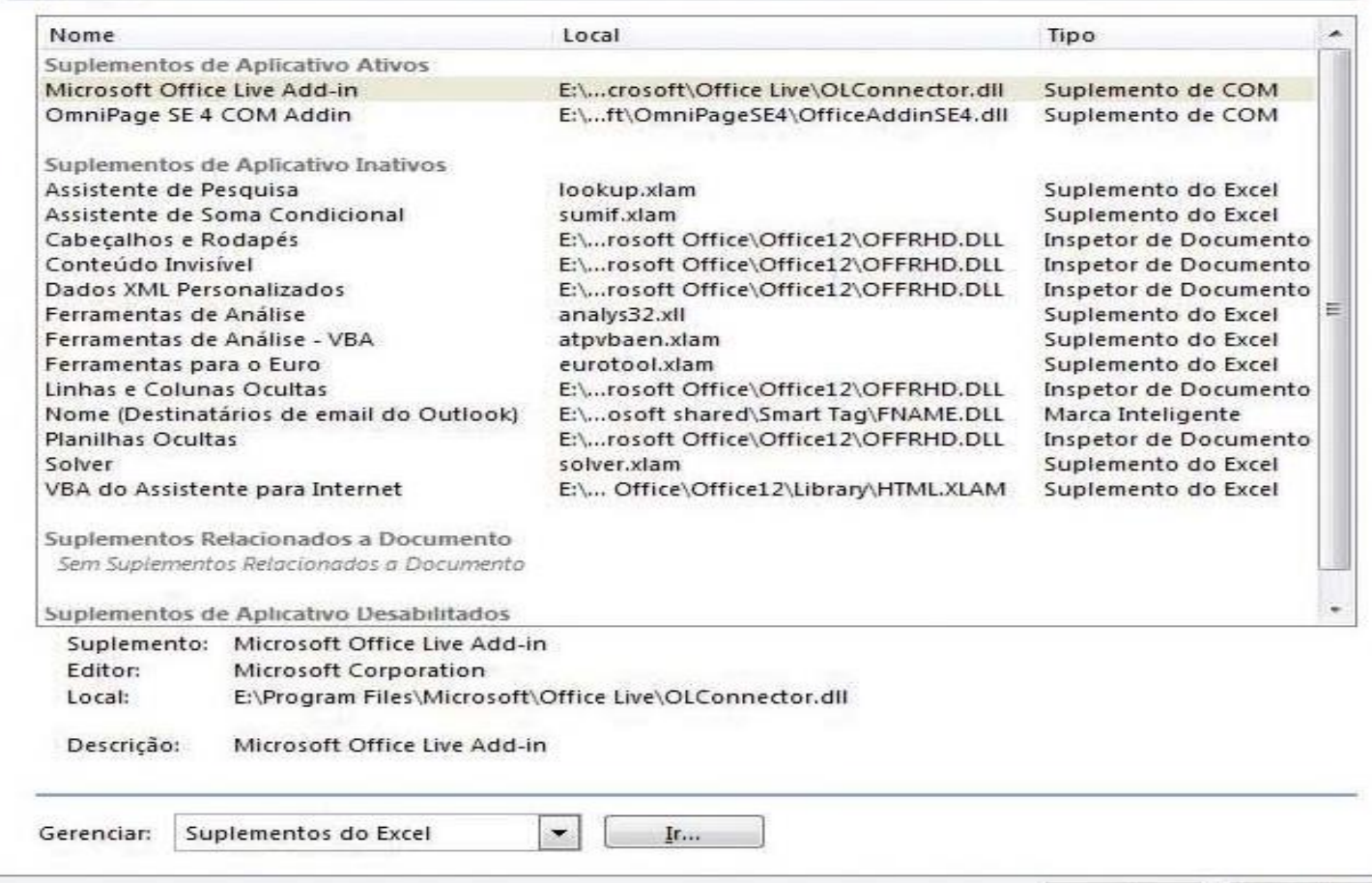

 $\mathcal{D}$ 

OK

Cancelar

 $53$ 

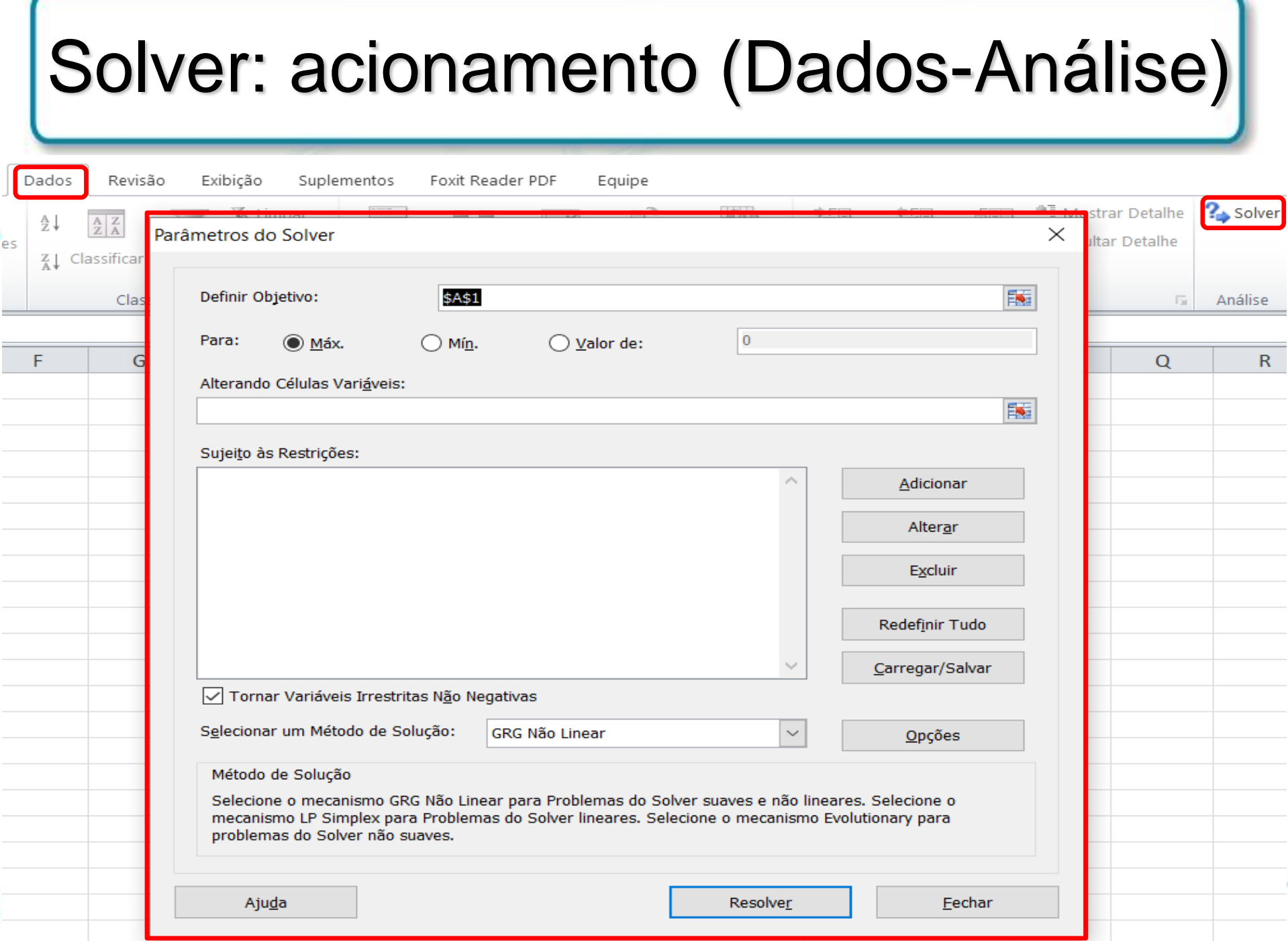

## Solver: parâmetros / preenchimento

- 'Definir Destino'
	- Célula referente ao valor da função(-objetivo)
	- Maximizar / Minimizar / Valor de  $\rightarrow$  conforme otimização
	- 'Alterando Células Variáveis'
		- Células a serem ajustadas (numericamente pelo Solver)
		- Células referentes às variáveis de decisão  $\leftrightarrow$  reais / inteiras
- 'Sujeito às Restrições'
	- Campos  $\rightarrow$  células LHS, operador relacional, células RHS
	- Restrições do mesmo tipo  $\leftrightarrow$  possibilidade de agrupamento
- 'Tornar Variáveis Irrestritas Não Negativas'
	- Condição de não-negatividade (em Programação Matemática)

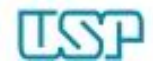

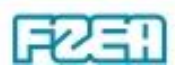

#### Solver: execução e resultados

- 'Selecionar um Método de Solução'
	- $-$  'LP Simplex'  $\rightarrow$  Programação Linear (inteira ou não)

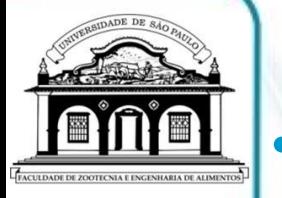

- "Resolver"  $\rightarrow$  solução do problema
	- Checar mensagem  $\rightarrow$  resolução do problema (ou não)
	- Se houver valores inesperados  $\rightarrow$  restaurar valores originais
- Visualização dos resultados via própria planilha
	- Variáveis de decisão e função-objetivo na solução ótima
- Visualização dos resultados via Relatórios
	- Relatório de Resposta (p/ problemas de Programação Linear)
	- 3 partes: função-objetivo, variáveis de decisão e restrições

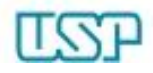

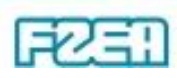

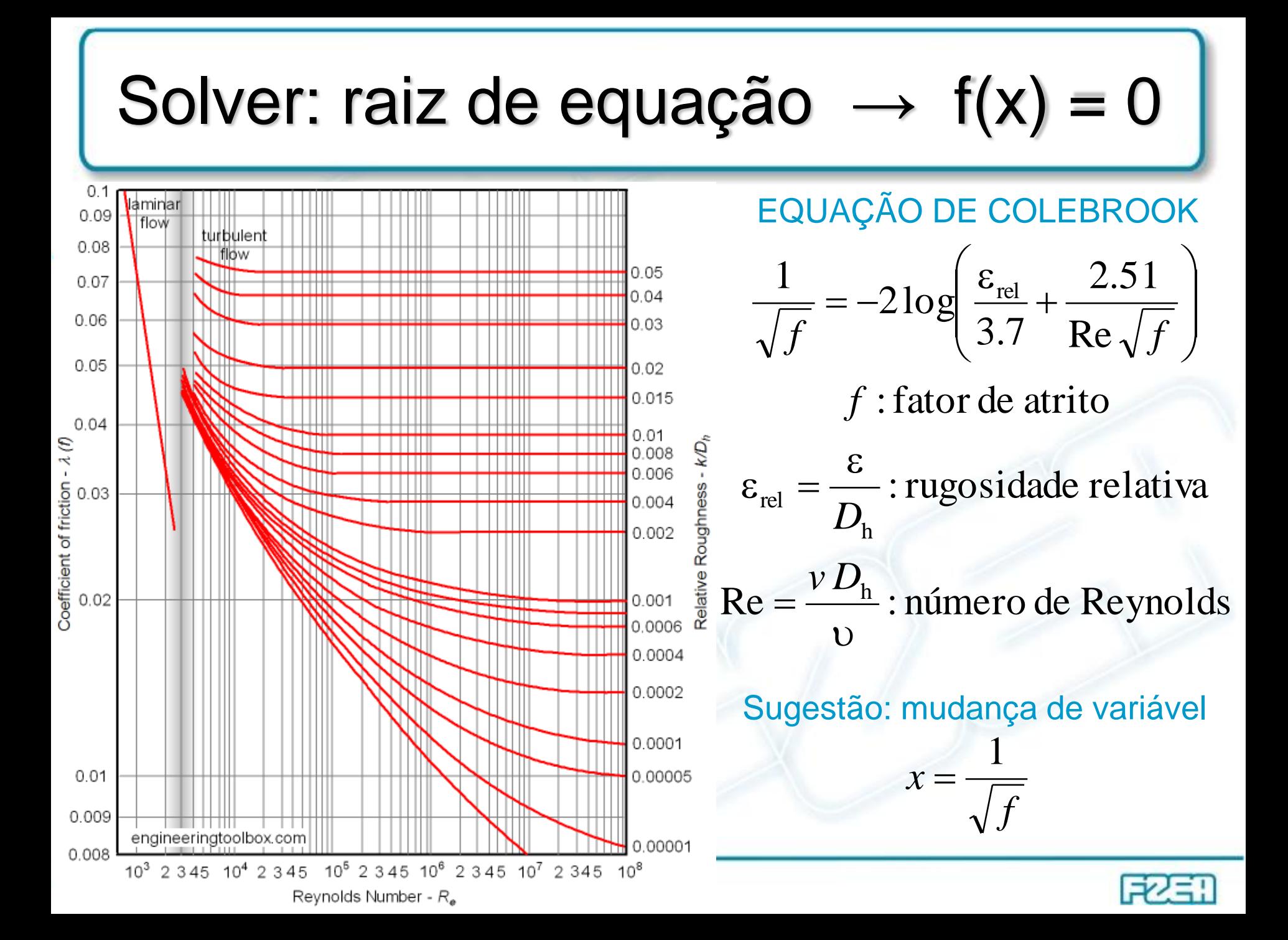

#### Solver: solução de sistemas lineares

R,

• Circuitos elétricos multimalhas  $\rightarrow$  leis de Kirchhoff

• Circuitos elétricos multimalhas 
$$
\rightarrow
$$
 leis de Kirchhoff  
\n $f_1(i_1, i_2, i_3) = i_1 - i_2 + i_3 = 0$   
\n $f_2(i_1, i_2, i_3) = \varepsilon_1 - R_1i_1 + R_3i_3 = 0$   
\n $f_3(i_1, i_2, i_3) = \varepsilon_2 + R_2i_2 + R_3i_3 = 0$   
\n $\begin{cases}\nR_1 = 1k\Omega & \varepsilon_1 = 10V \\
R_2 = 2k\Omega & \varepsilon_2 = 13V \\
R_3 = 3k\Omega\n\end{cases}$ 

- Célula de destino  $\rightarrow$  ex: f<sub>1</sub> Valor de: 0
- Células variáveis: i<sub>1</sub>, i<sub>2</sub>, i<sub>3</sub>
	- Restrições (artifício de solução)

$$
- f_2 = f_1
$$
;  $f_3 = f_1$ 

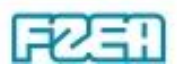

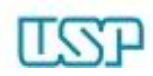

 $\overline{\mathbf{R}}_1$ 

 $R_3$ 

 $l_3$ 

#### Solver: ajuste de dados s/ incerteza

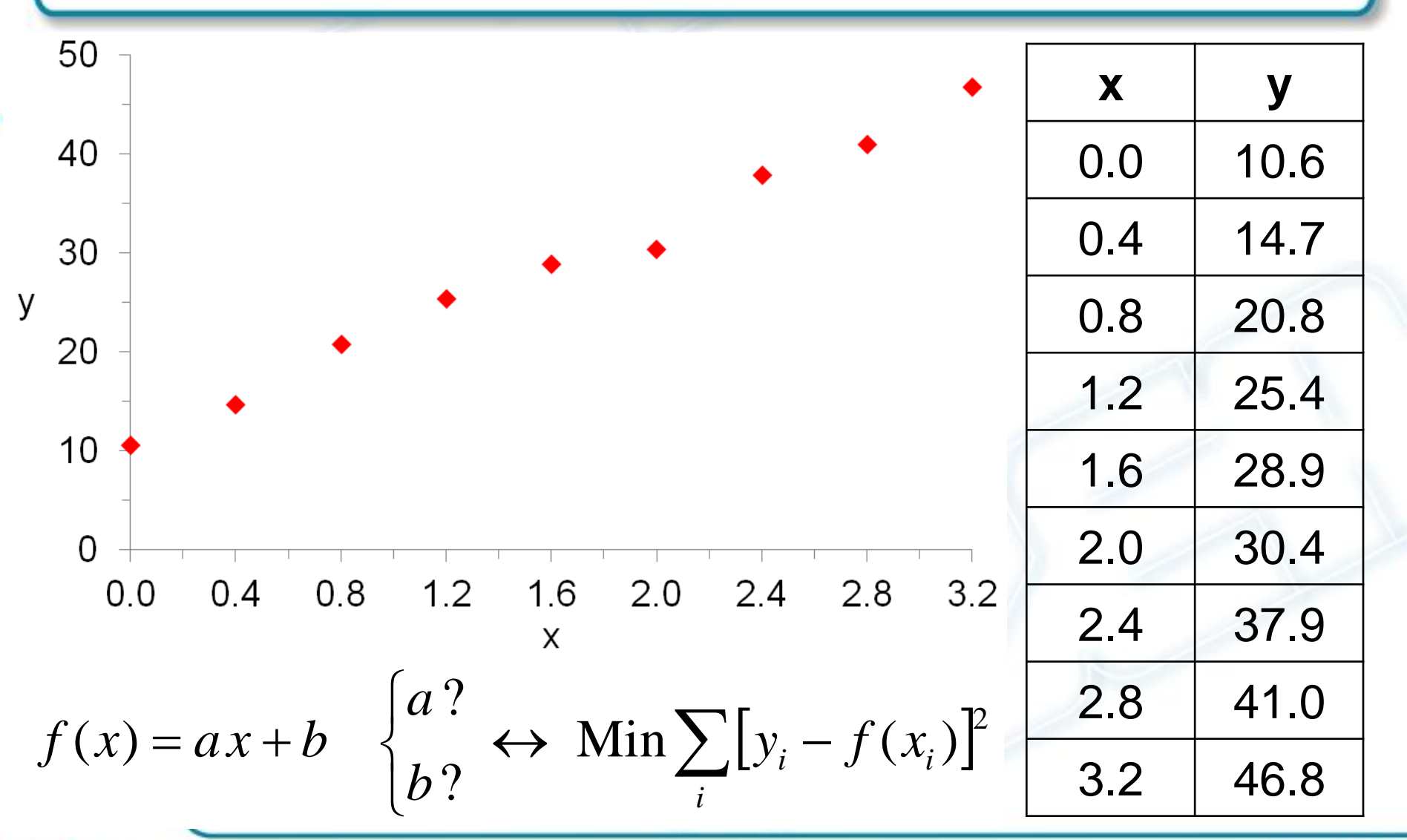

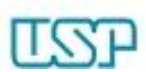

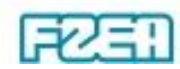

### Solver: ajuste de dados c/ incerteza

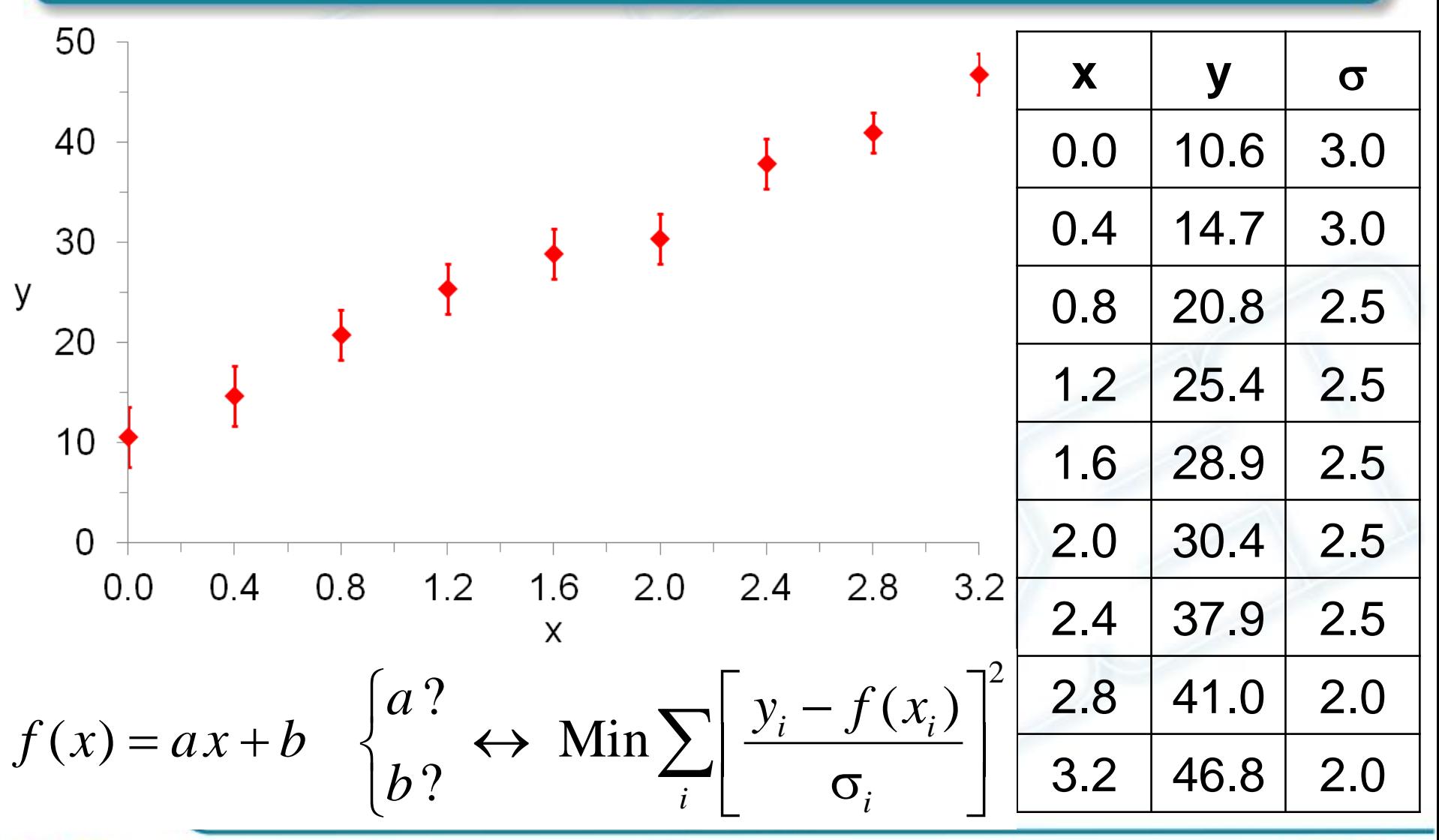

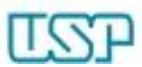

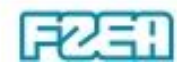

#### Solver: ajuste de função não linear

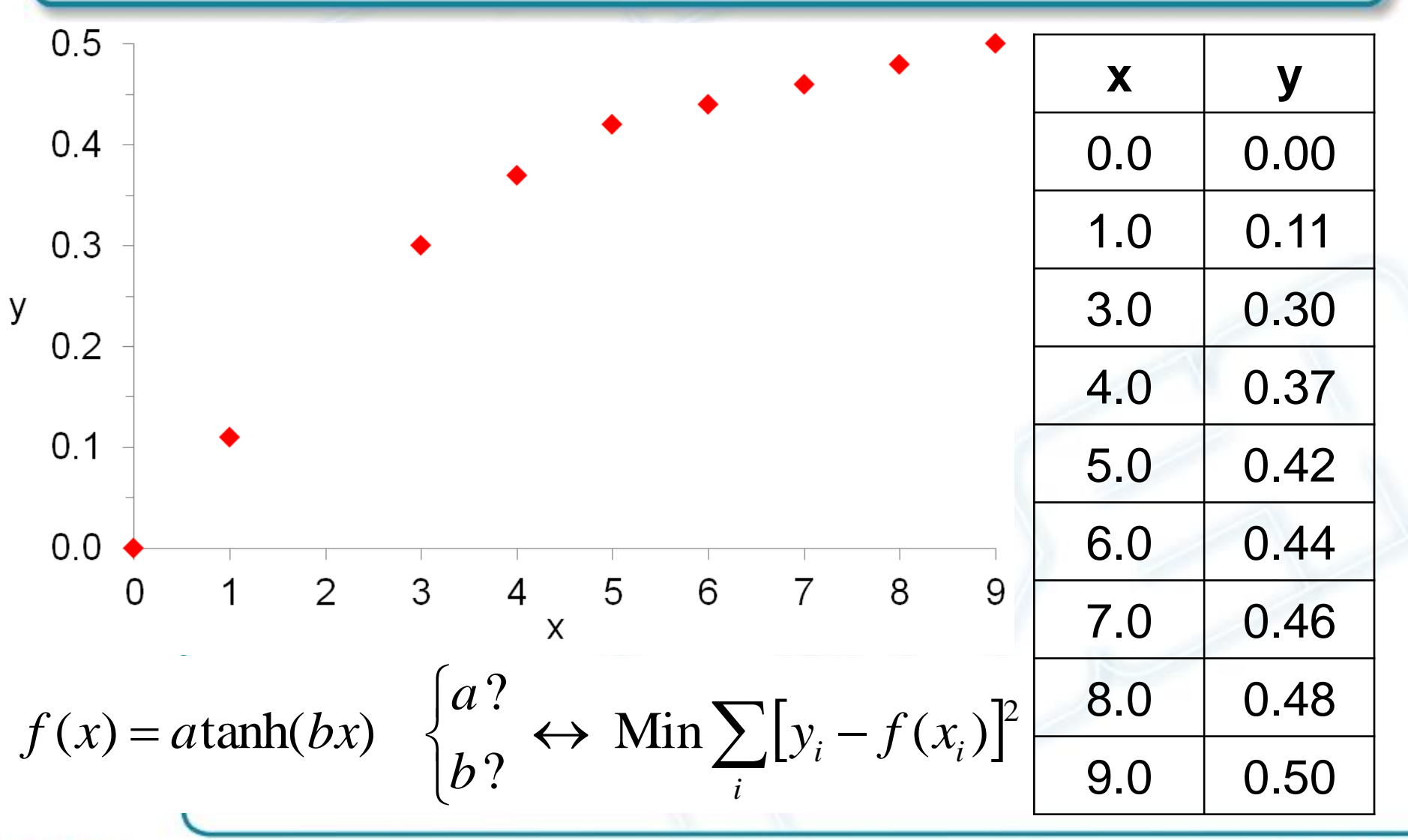

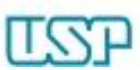

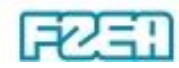

#### Modelos de decisão: elementos

- Definição do objetivo básico  $\leftrightarrow$  otimização almejada
	- Função-objetivo a ser maximizada / minimizada

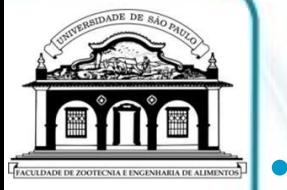

- Definição das alternativas possíveis para otimização Variáveis de decisão  $\rightarrow$  em geral, estritamente positivas
- Identificação (ou estimativa) das restrições / limitações – Inequações / equações envolvendo as variáveis de decisão
- Identificação (ou estimativa) dos parâmetros
	- Valores *a priori* conhecidos (pré-fixados) que se aplicam às variáveis de decisão na função-objetivo e nas restrições

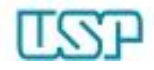

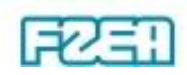

#### Programação Matemática

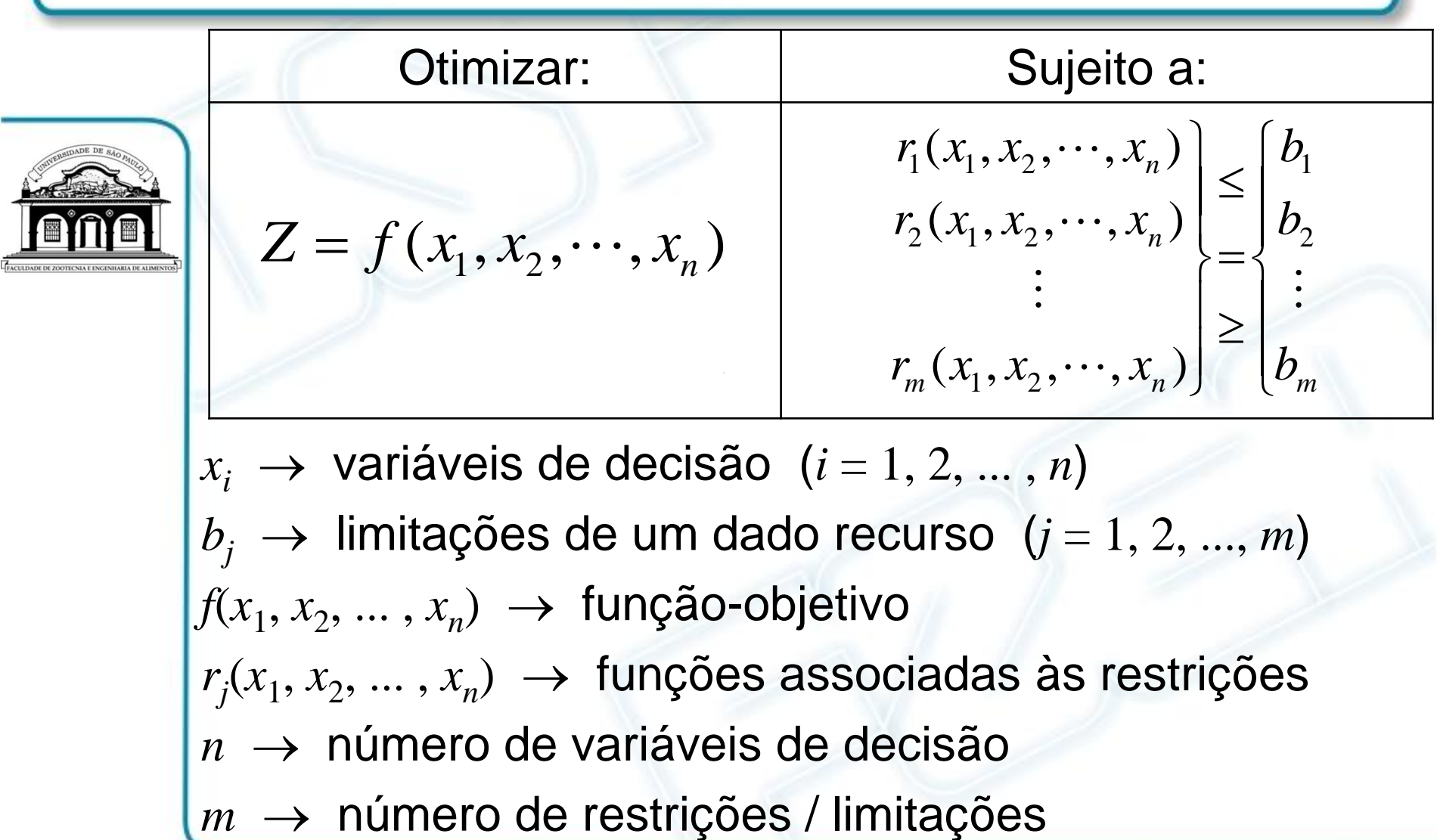

 $n \rightarrow$  número de variáveis de decisão

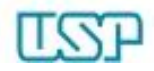

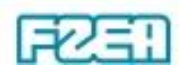

### Programação Linear

 $F$ unção-objetivo e todas restrições  $\rightarrow$  funções lineares

$$
f(x_1, x_2, \cdots, x_n) = c_1 x_1 + c_2 x_2 + \cdots + c_n x_n = \sum_{i=1}^n c_i x_i
$$

$$
r_j(x_1, x_2, \cdots, x_n) = a_{j1}x_1 + a_{j2}x_2 + \cdots + a_{jn}x_n = \sum_{i=1}^n a_{ji}x_i
$$

 $n \rightarrow$  número de variáveis de decisão  $x_i$   $(i = 1, 2, ..., n)$  $m \rightarrow$  número de restrições / limitações  $r_j$  ( $j = 1, 2, ..., m$ )  $i \rightarrow$  índice de uma determinada variável de decisão → índice de uma determinada restrição / limitação  $c_i \rightarrow$  coeficiente da variável  $x_i$  na função-objetivo  $f$  $a_{ii} \rightarrow$  coeficiente da variável  $x_i$  na *j*-ésima restrição  $r_i$ 

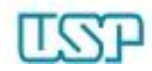

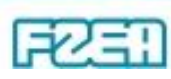

- Problemas de Programação Linear
	- Presumir Modelo Linear (janela: Opções)

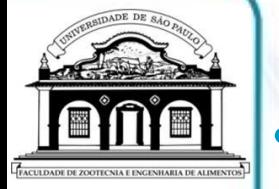

- Solução do problema  $\rightarrow$  Resolver
	- Checar mensagem  $\rightarrow$  resolução do problema (ou não)
	- Se houver valores inesperados  $\rightarrow$  Restaurar Valores Originais
- Visualização dos resultados via própria planilha
	- Variáveis de decisão e função-objetivo na solução ótima
- Visualização dos resultados via Relatórios
	- Relatório de Resposta (janela: Resultados do Solver)
	- 3 partes: função-objetivo, variáveis de decisão e restrições

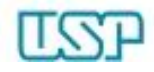

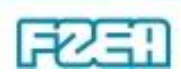

• Problema: "produzir ou terceirizar fabricação"

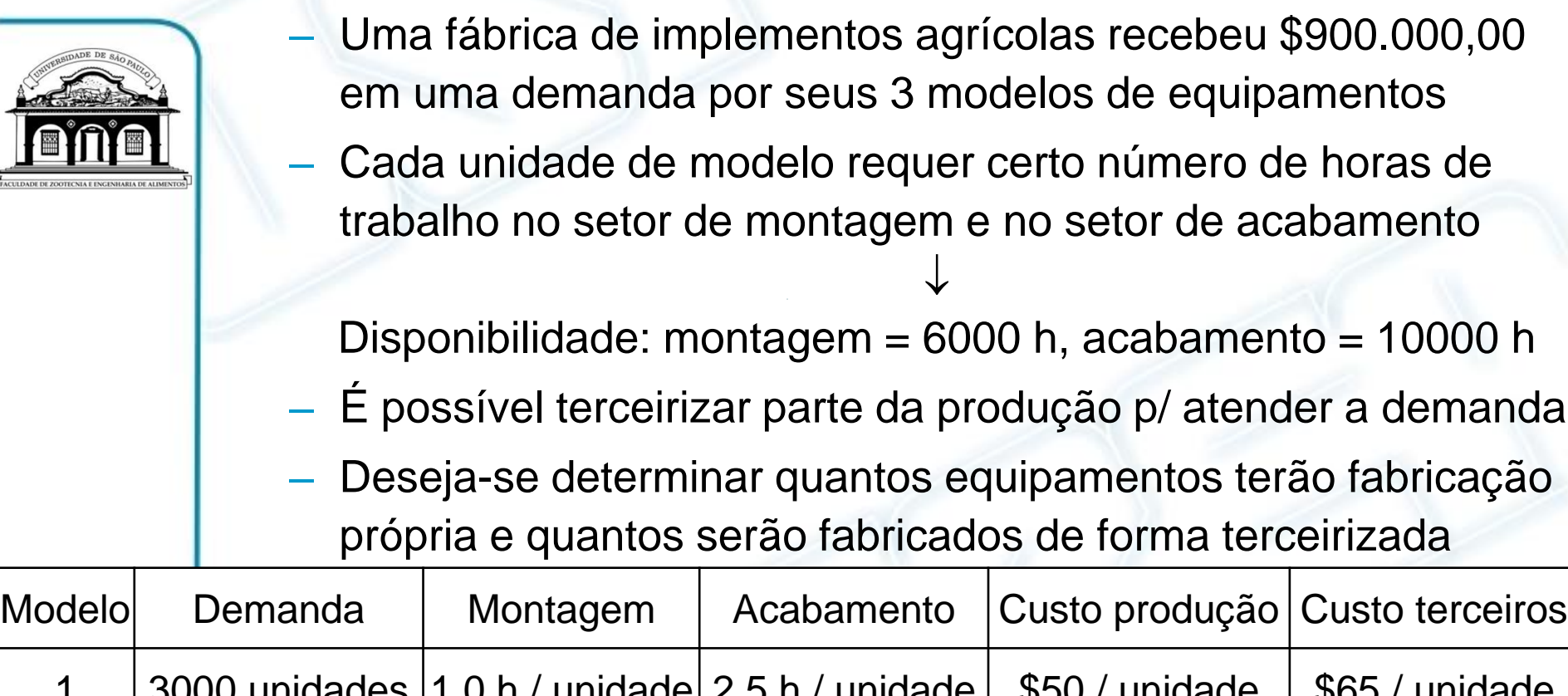

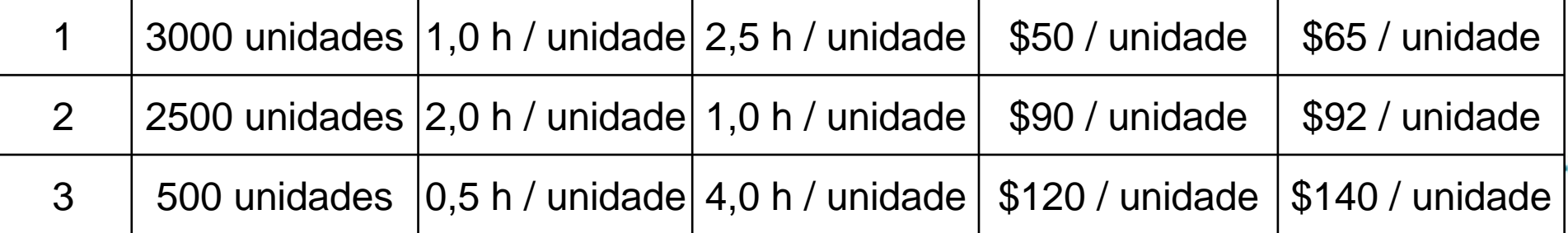

• Problema: "produzir ou terceirizar fabricação"

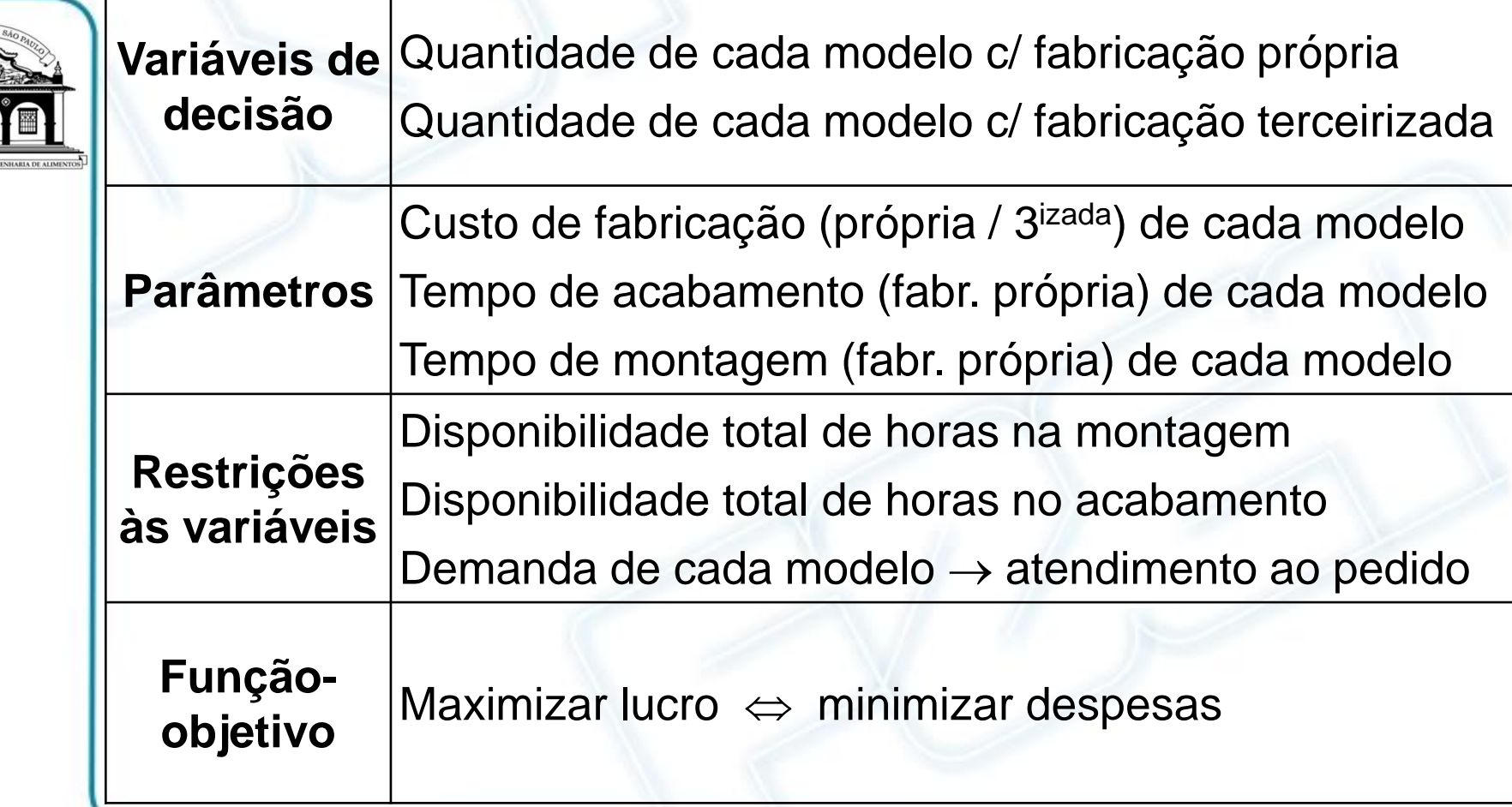

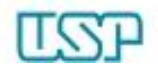

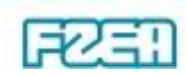

- Problema: "produzir ou terceirizar fabricação"
	- Variáveis de decisão:
		- *P*<sup>1</sup> = quantidade do modelo 1 com fabricação própria
		- $P<sub>2</sub>$  = quantidade do modelo 2 com fabricação própria
		- *P*<sub>3</sub> = quantidade do modelo 3 com fabricação própria
		- *T*<sup>1</sup> = quantidade do modelo 1 com fabricação terceirizada
		- $T<sub>2</sub>$  = quantidade do modelo 2 com fabricação terceirizada
		- $T<sub>3</sub>$  = quantidade do modelo 3 com fabricação terceirizada
	- Função-objetivo  $\rightarrow$  maximizar lucro  $\Leftrightarrow$  minimizar despesas: **Max** 900000  $-$  (50 $P_1$  + 90 $P_2$  + 120 $P_3$  + 65 $T_1$  + 92 $T_2$  + 140 $T_3$ ) ou **Min**  $50P_1 + 90P_2 + 120P_3 + 65T_1 + 92T_2 + 140T_3$

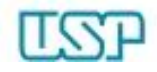

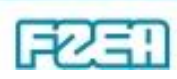

- Problema: "produzir ou terceirizar fabricação"
	- Restrições na montagem  $\rightarrow$  disponibilidade total de horas  $1,0$   $P_1 + 2,0$   $P_2 + 0,5$   $P_3 \le 6000$

Restrições no acabamento  $\rightarrow$  disponibilidade total de horas  $2,5$   $P_1$  + 1,0  $P_2$  + 4,0  $P_3 \le 10000$ 

Restrições na demanda  $\rightarrow$  atendimento ao pedido do cliente (supondo equipamento terceirizado c/ características idênticas)

$$
P_1 + T_1 = 3000
$$
 (modelo 1)  
\n $P_2 + T_2 = 2500$  (modelo 2)  
\n $P_3 + T_3 = 500$  (modelo 3)

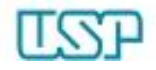

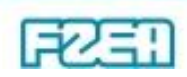

• Problema: "produzir ou terceirizar fabricação"

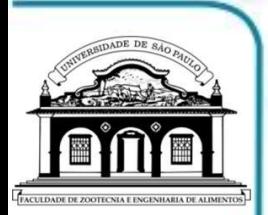

– Resumo do modelo matemático para Programação Linear: Min  $50P_1 + 90P_2 + 120P_3 + 65T_1 + 92T_2 + 140T_3$ Sujeito a:  $1,0$   $P_1 + 2,0$   $P_2 + 0,5$   $P_3 \le 6000$  $2,5$   $P_1$  + 1,0  $P_2$  + 4,0  $P_3 \le 10000$  $P_1 + T_1 = 3000$  $P_2 + T_2 = 2500$  $P_3 + T_3 = 500$  $P_1$ ,  $P_2$ ,  $P_3$ ,  $T_1$ ,  $T_2$ ,  $T_3 \ge 0$ 

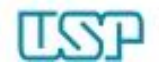

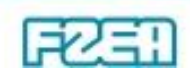

### Solver: solução de sistema não linear

• Solução de sistema de equações não lineares

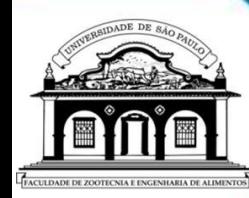

$$
\begin{cases}\nf_1(x_1, x_2, \dots, x_n) = 0 \\
f_2(x_1, x_2, \dots, x_n) = 0 \\
\vdots \\
f_n(x_1, x_2, \dots, x_n) = 0\n\end{cases}
$$
\ncomalguma  $f_i(x_1, x_2, \dots, x_n)$  não linear  
\n
$$
\vdots \\
f_n(x_1, x_2, \dots, x_n) = 0
$$
\n• Célula de destino  $\rightarrow$  ex: f<sub>1</sub>  
\n= Value of  
\n $f_1 \rightarrow x_1^2 + x_2^2 + x_3^2 - 1 = 0$   
\n• Células variáveis: x<sub>1</sub>, x<sub>2</sub>, x<sub>3</sub>  
\n $f_2 \rightarrow 2x_1^2 + x_2^2 - 4x_3 = 0$   
\n• Restrições (artificio de solução)  
\n $f_3 \rightarrow 3x_1^2 - 4x_2 + x_3^2 = 0$   

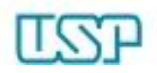